# Text Classification with Naive Bayes

CS 485, Spring 2024
Applications of Natural Language Processing
<a href="https://people.cs.umass.edu/~brenocon/cs485">https://people.cs.umass.edu/~brenocon/cs485</a> s24/

#### Brendan O'Connor

College of Information and Computer Sciences University of Massachusetts Amherst

# upcoming

- Question: Can anyone access the Moodle page now? (All it has is a link to Echo360 lecture video recordings)
- Brendan's OH: **Monday, 11am-noon**, room CS 238. Starting 2/12
  - Come to discuss anything—in this course or otherwise!
  - Can add alternate meetings—please ask (but I'm busy after class)
- Chloe's OH: **Tuesday**, time TBA
- HW1 released tomorrow; due in 1.5 weeks
- Tuesday, 6-7pm: Hands-on Python setup & tutorial, run by Pracha, one of your UCAs
  - Location: Hasbrouck HAS0138
  - Python installation with anaconda, and basics of the python environment.
  - How to run python with command line, and how to create parameter for command line (w and w/o argparse library).
  - How to to use Jupyter notebook.

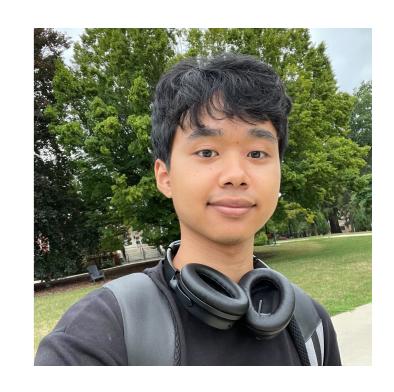

#### roadmap

- Introduce text classification
- Method #1: Manually-defined rules and keywords
- Method #2: Supervised learning
  - Naive Bayes model
  - next week: logistic regression model

#### text classification

- input: some text **x** (e.g., sentence, document)
- output: a label y (from a finite, smallish, label set)
- goal: learn a mapping function f from x to y

#### text classification

- input: some text **x** (e.g., sentence, document)
- output: a label y (from a finite label set)
- goal: learn a mapping function f from x to y

fyi: basically every NLP problem reduces to learning a mapping function with various definitions of **x** and **y**!

| problem               | X                              | y                           |
|-----------------------|--------------------------------|-----------------------------|
| sentiment analysis    | text from reviews (e.g., IMDB) | {positive, negative}        |
| topic identification  | documents                      | {sports, news, health,}     |
| author identification | books                          | {Tolkien, Shakespeare,<br>} |
| spam identification   | emails                         | {spam, not spam}            |

... many more!

#### input x:

```
From European Union <info@eu.org>☆
Subject
Reply to
```

Please confirm to us that you are the owner of this very email address with your copy of identity card as proof.

```
YOU EMAIL ID HAS WON $10,000,000.00 ON THE ONGOING EUROPEAN UNION COMPENSATION FOR SCAM VICTIMS. CONTACT OUR EMAIL:

CONTACT US NOW VIA EMAIL:

NOW TO CLAIM YOUR COMPENSATION
```

#### label y: spam or not spam

we'd like to learn a mapping f such that  $f(\mathbf{x}) = \mathbf{spam}$ 

#### Demo: Keyword count classifier

- Let's consider this task: sentiment classification of movie reviews
- Can manually defined keyword lists be a useful indicator of text sentiment?
  - For each category, define set of words
  - Predict a category if many of its words are used
- Let's try manually defined keywords!
  - Sending link on Piazza/email

# f can be hand-designed rules

- if "won \$10,000,000" in **x**, **y** = **spam**
- if "CS485" in **x**, **y** = **not spam**

what are the drawbacks of this method?

#### f can be learned from data

 given training data (already-labeled x,y pairs) learn f by maximizing the likelihood of the training data

this is known as supervised learning

#### training data:

| <b>x</b> (email text)              | y (spam or not spam) |
|------------------------------------|----------------------|
| learn how to fly in 2 minutes      | spam                 |
| send me your bank info             | spam                 |
| CS585 Gradescope consent poll      | not spam             |
| click here for trillions of \$\$\$ | spam                 |
| ! d = elle : = e = =               |                      |

... ideally many more examples!

#### heldout data:

| <b>x</b> (email text)                | y (spam or not spam) |  |
|--------------------------------------|----------------------|--|
| CS485 important update               | not spam             |  |
| ancient unicorns speaking english!!! | spam                 |  |

#### training data:

| <b>x</b> (email text)              | y (spam or not spam) |
|------------------------------------|----------------------|
| learn how to fly in 2 minutes      | spam                 |
| send me your bank info             | spam                 |
| CS585 Gradescope consent poll      | not spam             |
| click here for trillions of \$\$\$ | spam                 |
| ideally many more examples!        |                      |

#### heldout data:

| <b>x</b> (email text)                | y (spam or not spam) |  |
|--------------------------------------|----------------------|--|
| CS485 important update               | not spam             |  |
| ancient unicorns speaking english!!! | spam                 |  |

learn mapping function on training data, measure its accuracy on heldout data

### probability review

- random variable X takes value x with probability p(X = x); shorthand p(x)
- joint probability: p(X = x, Y = y)
- conditional probability:  $p(X = x \mid Y = y)$

$$= \frac{p(X = x, Y = y)}{p(Y = y)}$$

• when does  $p(X = x, Y = y) = p(X = x) \cdot p(Y = y)$ ?

#### probability of some input text

- goal: assign a probability to a sentence
  - sentence: sequence of *tokens*  $p(w_1, w_2, w_3, ..., w_n)$

- $w_i \in V$  where V is the vocabulary (types)
- some constraints:

sums to 1

non-negativity for any 
$$w \in V$$
,  $p(w) \ge 0$  probability distribution, 
$$\sum p(w) = 1$$

 $w \in V$ 

### toy sentiment example

- vocabulary V: {i, hate, love, the, movie, actor}
- training data (movie reviews):
  - i hate the movie
  - i love the movie
  - i hate the actor
  - the movie i love
  - i love love love love the movie
  - hate movie
  - i hate the actor i love the movie

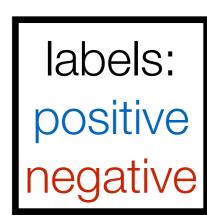

### bag-of-words representation

i hate the actor i love the movie

### bag-of-words representation

#### i hate the actor i love the movie

| word  | count |
|-------|-------|
| i     | 2     |
| hate  | 1     |
| love  | 1     |
| the   | 2     |
| movie | 1     |
| actor | 1     |

### bag-of-words representation

#### i hate the actor i love the movie

| word  | count |
|-------|-------|
| İ     | 2     |
| hate  | 1     |
| love  | 1     |
| the   | 2     |
| movie | 1     |
| actor | 1     |

equivalent representation to: actor i i the the love movie hate

### naive Bayes

 assumption: each word is independent of all other words, conditional on document label

- given labeled data, we can use naive Bayes to estimate probabilities for unlabeled data
- goal: infer probability distribution that generated the labeled data for each label

# which of the below word distributions looks like one found in positive reviews?

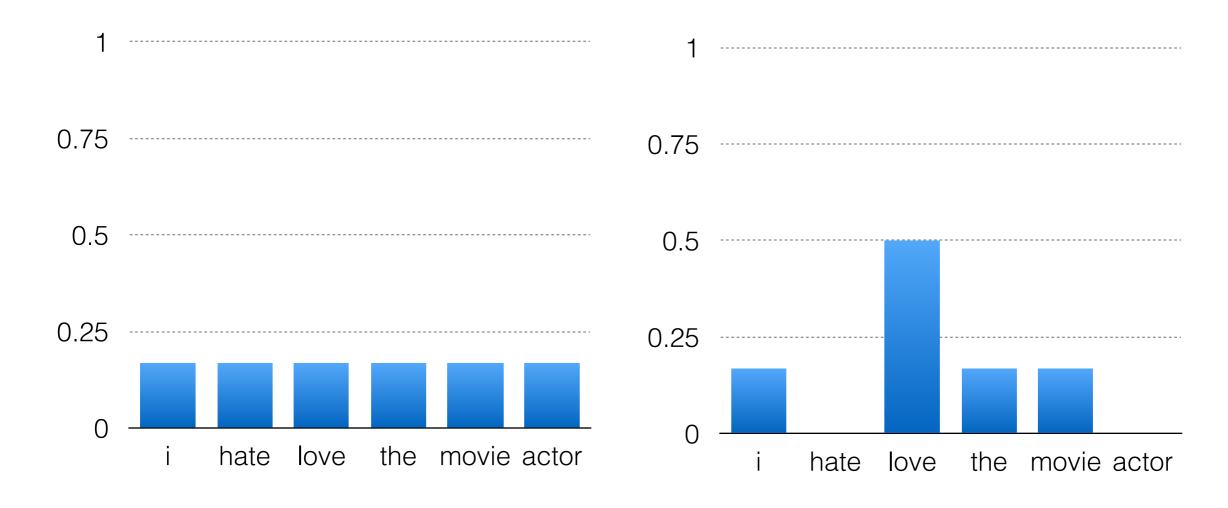

#### ... back to our reviews

p(i love love love love love the movie)

= 
$$p(i) \cdot p(love)^5 \cdot p(the) \cdot p(movie)$$

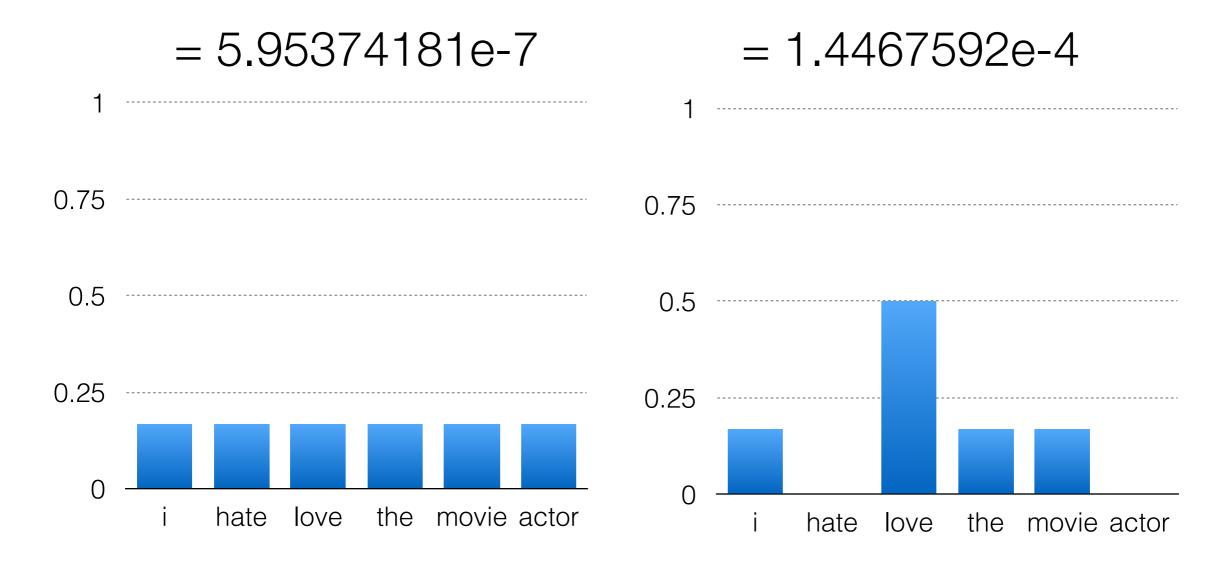

# logs to avoid underflow

$$p(w_1) \cdot p(w_2) \cdot p(w_3) \dots \cdot p(w_n)$$
 can get really small esp. with large  $n$ 

$$\log \prod p(w_i) = \sum \log p(w_i)$$

$$p(i) \cdot p(love)^5 \cdot p(the) \cdot p(movie) = 5.95374181e-7$$
  
 $log p(i) + 5 log p(love) + log p(the) + log p(movie)$   
 $= -14.3340757538$ 

[This implementation trick is very common in ML and NLP]

### class conditional probabilities

Bayes rule (ex: x = sentence,  $y = \text{label in } \{\text{pos}, \text{neg}\}$ )

$$p(y \mid x) = \frac{p(y) \cdot P(x \mid y)}{p(x)}$$

our predicted label is the one with the highest posterior probability, i.e.,

### class conditional probabilities

Bayes rule (ex: x = sentence,  $y = \text{label in } \{\text{pos}, \text{neg}\}$ )

posterior 
$$p(y|x) = \frac{p(y) \cdot P(x|y)}{p(x)}$$

our predicted label is the one with the highest posterior probability, i.e.,

$$\hat{y} = \arg \max_{y \in Y} p(y) \cdot P(x|y)$$
what happened to the denominator???

# argmax notation

### computing the prior...

- i hate the movie
- i love the movie
- i hate the actor
- the movie i love
- i love love love love the movie
- hate movie
- i hate the actor i love the movie

p(y) lets us encode inductive bias about the labels we can estimate it from the data by simply counting...

| label y | count | p(Y=y) | log(p(Y=y)) |
|---------|-------|--------|-------------|
| POS     | 3     | 0.43   | -0.84       |
| NEG     | 4     | 0.57   | -0.56       |

### computing the likelihood...

$$p(X \mid y=POS)$$

$$p(X \mid y=NEG)$$

| word  | count | p(wly) |
|-------|-------|--------|
| i     | 3     | 0.19   |
| hate  | 0     | 0.00   |
| love  | 7     | 0.44   |
| the   | 3     | 0.19   |
| movie | 3     | 0.19   |
| actor | 0     | 0.00   |
| total | 16    |        |

| word  | count | p(wly) |
|-------|-------|--------|
| i     | 4     | 0.22   |
| hate  | 4     | 0.22   |
| love  | 1     | 0.06   |
| the   | 4     | 0.22   |
| movie | 3     | 0.17   |
| actor | 2     | 0.11   |
| total | 18    |        |

$$p(X \mid y=POS)$$

$$p(X \mid y=NEG)$$

| word  | count | p(w I y) |  |
|-------|-------|----------|--|
| i     | 3     | 0.19     |  |
| hate  | 0     | 0.00     |  |
| love  | 7     | 0.44     |  |
| the   | 3     | 0.19     |  |
| movie | 3     | 0.19     |  |
| actor | 0     | 0.00     |  |
| total | 16    |          |  |

| word  | count | p(wly) |
|-------|-------|--------|
| i     | 4     | 0.22   |
| hate  | 4     | 0.22   |
| love  | 1     | 0.06   |
| the   | 4     | 0.22   |
| movie | 3     | 0.17   |
| actor | 2     | 0.11   |
| total | 18    |        |

new review X<sub>new</sub>: love love the movie

$$\log p(X_{\text{NeW}}|\text{POS}) = \sum_{w \in X_{\text{NeW}}} \log p(w|\text{POS}) = -4.96$$

$$\log p(X_{\text{DEW}} | \text{NEG}) = -8.91$$

### posterior probs for X<sub>new</sub>

$$\log p(\text{POS} | X_{\text{NeW}}) \propto \log P(\text{POS}) + \log p(X_{\text{NeW}} | \text{POS})$$
  
= -0.84 - 4.96 = -5.80

$$\log p(\text{NEG}|X_{\text{DeW}}) \propto -0.56 - 8.91 = -9.47$$

What does NB predict?

### Naive Bayes

Assumptions

- Steps to use
  - 1. Training: learn p(y) and p(w|y) parameters for all classes and words, based on their counts in labeled training data
  - 2. Prediction: given learned parameters, for new doc, use Bayes Rule to predict posterior probability of class labels

what if we see no positive training documents containing the word "awesome"?

$$p(awesome | POS) = 0$$

# Add- $\alpha$ (pseudocount) smoothing

$$\text{unsmoothed } P(w_i | y) = \frac{\text{count}(w_i, y)}{\sum_{w \in V} \text{count}(w, y)}$$

smoothed 
$$P(w_i | y) = \frac{\text{count}(w_i, y) + \alpha}{\sum_{w \in V} \text{count}(w, y) + \alpha |V|}$$

what happens if we do add- $\alpha$  smoothing as  $\alpha$  increases?

# Example: Training

|          | Cat | Documents                             |
|----------|-----|---------------------------------------|
| Training | _   | just plain boring                     |
|          | -   | entirely predictable and lacks energy |
|          | -   | no surprises and very few laughs      |
|          | +   | very powerful                         |
|          | +   | the most fun film of the summer       |
| Test     | ?   | predictable with no fun               |

# Example: Prediction

#### Model Parameters

New doc x =

$$P(+) =$$

$$P(-) =$$

| W     | P(w +) | P(w -) |
|-------|--------|--------|
| I     | 0.1    | 0.2    |
| love  | 0.1    | 0.001  |
| this  | 0.01   | 0.01   |
| fun   | 0.05   | 0.005  |
| film  | 0.1    | 0.1    |
| • • • | •••    | •••    |

#### Other details

- Binarization
  - Issue: overcounting word repetitions
  - Solution:

- Negation handling
  - Issue:
  - Solution: heuristic

#### Evaluation

- Must assess accuracy on held-out data.
  - Train/test split
  - (Alternative: cross-validation)
- Must tune hyperparameters (e.g. pseudocount) on a "development" or "tuning" set.
  - Train/dev/test split